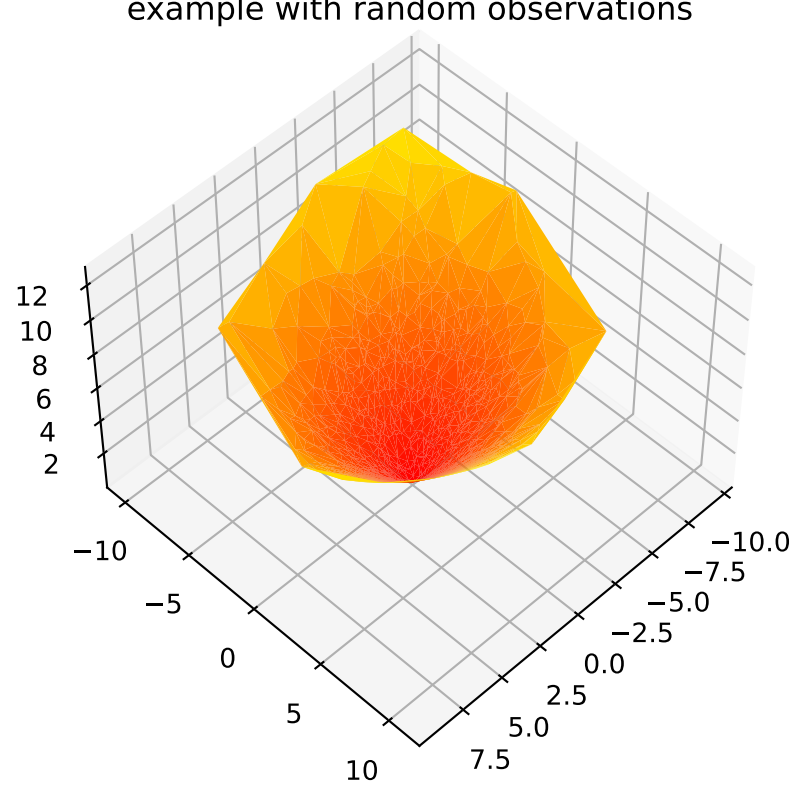

## example with random observations